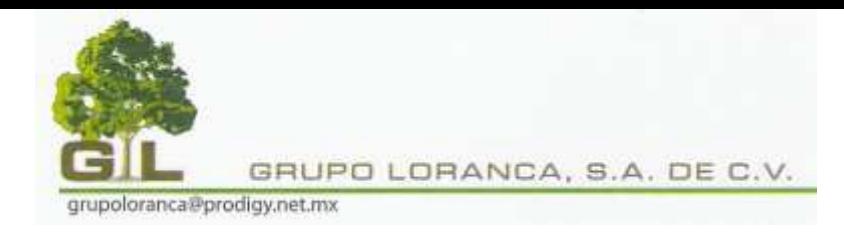

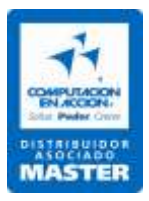

# **CONTPAQ I NOMINAS BASICO**

# **INDICE**

### **Introducción a Contpaq I. Nominas**

- 1.1. Visión General
- 1.2. Instalación del Sistema
- 1.3. Creación de empresas

### **1. Para empezar a trabajar**

- 1.1. Visión General
- 1.2. Un paseo por el sistema
- 1.3. ¿Como crear los catálogos personales?

## **2. Calculo de la nomina**

- 2.1. Visión General
- 2.2. ¿Que son los conceptos de Nomina?
- 2.3. ¿Cómo capturo los movimientos de la nomina?
- 2.4. ¿Cómo calculo la nomina?
- 2.5. ¿Cómo capturo movimientos solo a un empleado?
- 2.6. ¿Cómo hago el finiquito de un empleado?

## **3. Impresión de la nomina**

- 3.1. Visión General
- 3.2. ¿Cómo ejecuto reportes?
- 3.3. ¿Qué formatos puedo utilizar para exportar la información?
- 3.4. ¿Cómo imprimo la lista de raya?
- 3.5. ¿Cómo imprimo los sobre-recibos?

*BAJA CALIFORNIA 284 PISO 2 DESPACHO 202, COL. HIPODROMO CONDESA, C.P. 06170, MEXICO, D.F. TELS. 5564-0061, 5564-0020 www.grupoloranca.com grupoloranca@prodigy.net.mx*

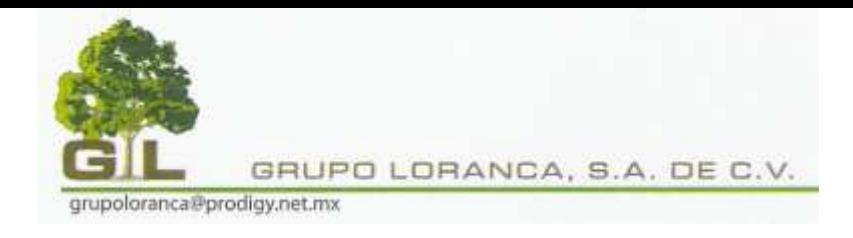

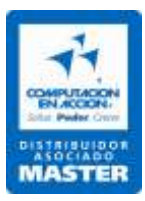

### **4. Respaldar y restaurar**

- 4.1. Visión General
- 4.2. ¿Cómo respaldo información?
- 4.3. ¿Cómo restauro información?

## **5. Autorizar la nomina**

- 5.1. Visión General
- 5.2. ¿Cómo autorizo la nomina?
- 5.3. ¿Cómo reviso los acumulados?